# **Improvements to Satisfy and ChromaticNumber**

Curtis Bright, University of Waterloo

# **Satisfy**

The command  $Satisfy$  accepts a logical formula and returns a satisfying assignment of the formula if possible and NULL if no satisfying assignment exists.

**Example**

**>**  $\text{with}(\text{Logic}) : F := \& \text{and}(x, y, z);$  $G :=$ &and(&not(x),&not(y), z);  $H := \∨(x, y);$  $J := \∨(\& not(x),\¬(y));$ 

$$
F := x \land y \land z
$$
  
\n
$$
G := (\neg x) \land (\neg y) \land z
$$
  
\n
$$
H := x \lor y
$$
  
\n
$$
J := (\neg x) \lor (\neg y)
$$
\n(1.1.1)

 $\blacktriangleright$  *Satisfy* $(F)$ ;

$$
{x = true, y = true, z = true}
$$
 (1.1.2)

 $Satisfy(G);$ 

$$
\{x = false, y = false, z = true\}
$$
 (1.1.3)

>  $Satisfy($ &and $(H, J)$   $);$ 

$$
\{x = false, y = true\}
$$
 (1.1.4)

- $\Box$ > *Satisfy*(&and( $F$ ,  $G$ );
- The Boolean satisfiability problem (SAT) is the archetypical NP-complete problem.
- Despite this, a lot of work has gone into making SAT solvers more efficient and in practice they can efficiently solve many problems of interest.

## **Pigeonhole principle (PHP)**

- As an example of a non-trival formula, consider an encoding of the pigeonhole principle, the fact that n pigeons cannot fit into  $n-1$  holes if each hole can contain at most one pigeon.
- To enocode this proposition we use the variable  $x[i, j]$  (where  $i = 1,..., n$ and  $j = 1, ..., n-1$  to represent if pigeon *i* is in hole *j*.

 $\blacktriangleright$   $n = 3$ :

**>** # Every pigeon is in a hole

*PositiveClauses* :=  $seq(\& or(\,seq(x[i, j], j = 1 \dots n - 1))$ ,  $i = 1 \dots n)$ ; *PositiveClauses* =  $x_{1, 1} \vee x_{1, 2}, x_{2, 1} \vee x_{2, 2}, x_{3, 1} \vee x_{3, 2}$ **(1.1.5)** > # No hole contains two pigeons<br>NegativeClauses := seq(seq(seq(&or(&not(x[i, j]), &not(x[k, j])), i = k + 1  $n, n, k = 1, n, j = 1, n-1;$ *NegativeClauses* =  $(\neg x_{2,1}) \vee (\neg x_{1,1})$ ,  $(\neg x_{3,1}) \vee (\neg x_{1,1})$ ,  $(\neg x_{3,1}) \vee ($  (1.1.6)  $(x_1, x_2, x_3) \vee (x_2, x_3) \vee (x_1, x_2), (x_3, x_3) \vee (x_3, x_3) \vee (x_3, x_3) \vee (x_3, x_3)$ > PHP := &and(PositiveClauses, NegativeClauses);  $PHP := (x_{1,1} \vee x_{1,2}) \wedge (x_{2,1} \vee x_{2,2}) \wedge (x_{3,1} \vee x_{3,2}) \wedge ((\neg x_{2,1}) \vee (\neg x_{1,1}))$  (1.1.7)  $\wedge ((\neg x_{3,1}) \vee (\neg x_{1,1})) \wedge ((\neg x_{3,1}) \vee (\neg x_{2,1})) \wedge ((\neg x_{2,2}) \vee (\neg x_{2,3}))$  $\neg x_{1,2})\land ((\neg x_{3,2}) \lor (\neg x_{1,2})) \land ((\neg x_{3,2}) \lor (\neg x_{2,2}))$  $\bar{\hspace{0.1cm}}$  > time(Satisfy(PHP)); 0.001 **(1.1.8)**  $\bullet$  Using a larger value of  $n...$  $\geq n := 5$ : *PositiveClauses* :=  $seq(\& \text{or}(seq(x[i, j], j = 1..n-1)), i = 1..n)$ : *NegativeClauses* :=  $seq(\text{seq}(\text{seq}(\&\text{or}(\&\text{not}(x[i,j]),\&\text{not}(x[k,j]))$ ,  $i = k + 1$  $(n, n), k = 1, n, j = 1, n-1$ :  $PHP :=$  & and (Positive Clauses, Negative Clauses) :  $nops(PHP)$ ; 45 **(1.1.9)**  $time(Satisfy(PHP))$ ; 0.004 **(1.1.10)** • In fact, it is known that the solving method that modern SAT solvers use will take exponential time to determine that PHP is unsatisfiable. **Solving methods** Until Maple 2016, the solving method used was not designed to handle large problems. • New in Maple 2018: A method option which specifies which solving method to use. Currently, the only methods which are supported are "maplesat" and "legacy". >  $time(Satisfy(PHP, method="maplesat"))$ ; 0.003 **(1.2.1)**  $\bar{\phantom{a}}$  > time(Satisfy(PHP, method = "legacy")); 1.011 **(1.2.2) Default solver**

- In Maple 2018 the default SAT solver is MapleSAT.
- In Maple 2016 and 2017 the default SAT solver was Minisat (the solver MapleSAT is based on).
- It is possible to fine-tune the behaviour of MapleSAT by using Satisfy's solveroptions parameter.
- $\blacktriangleright$  F :=:-Import("/home/cbright/uf20-01.cnf"): > Satisfy( $F$ , method = "maplesat", solveroptions =  $\lceil$  rnd\_init\_act = true, random\_seed =  $1$ ]); *Satisfy*(*F*, *method* = "maplesat", *solveroptions* = [*rnd\_init\_act* = *true*, random\_seed =  $2$ ]);  $B = true$ ,  $B0 = false$ ,  $B1 = false$ ,  $B10 = false$ ,  $B11 = true$ ,  $B12 = true$ ,  $B13$  $= true, B14 = false, B15 = true, B16 = false, B17 = false, B18 = true, B2$  $= true, B3 = false, B4 = false, B5 = false, B6 = false, B7 = false, B8$  $= true, B9 = false$  $B = false$ ,  $B0 = true$ ,  $B1 = true$ ,  $B10 = false$ ,  $B11 = false$ ,  $B12 = true$ ,  $B13$ **(1.3.1)**  $= true, B14 = false, B15 = true, B16 = true, B17 = true, B18 = true, B2$  $= true, B3 = false, B4 = false, B5 = false, B6 = true, B7 = true, B8$  $= true, B9 = true$

## **ChromaticNumber**

The command ChromaticNumber accepts a graph and returns the minimum number of colours necessary to colour the vertices of the graph so that no adjacent vertices are coloured the same.

## **Examples**

- **>**
- with(SpecialGraphs):
- $\blacktriangleright$   $P =$  PetersenGraph():  $DrawGraph(P);$

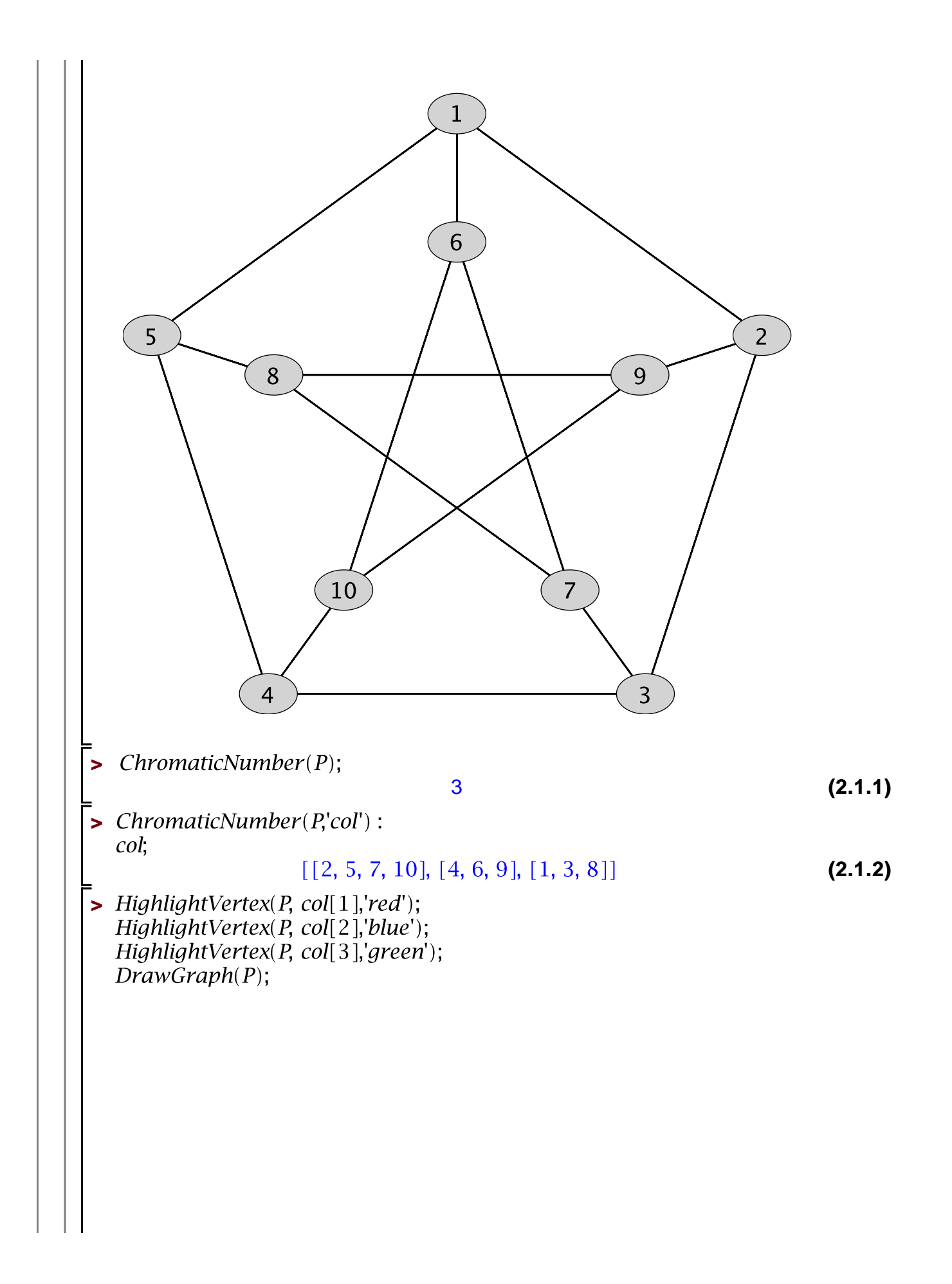

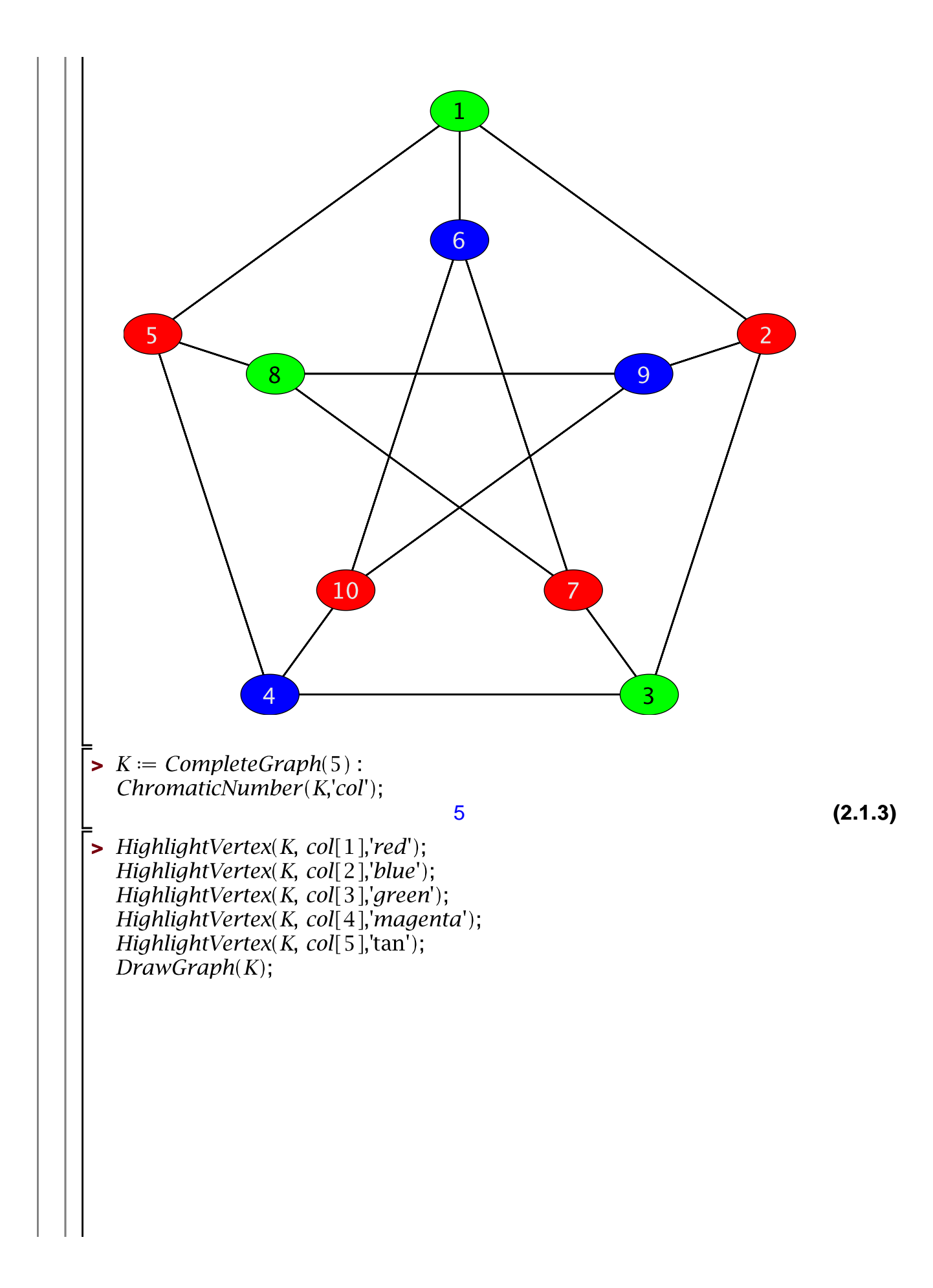

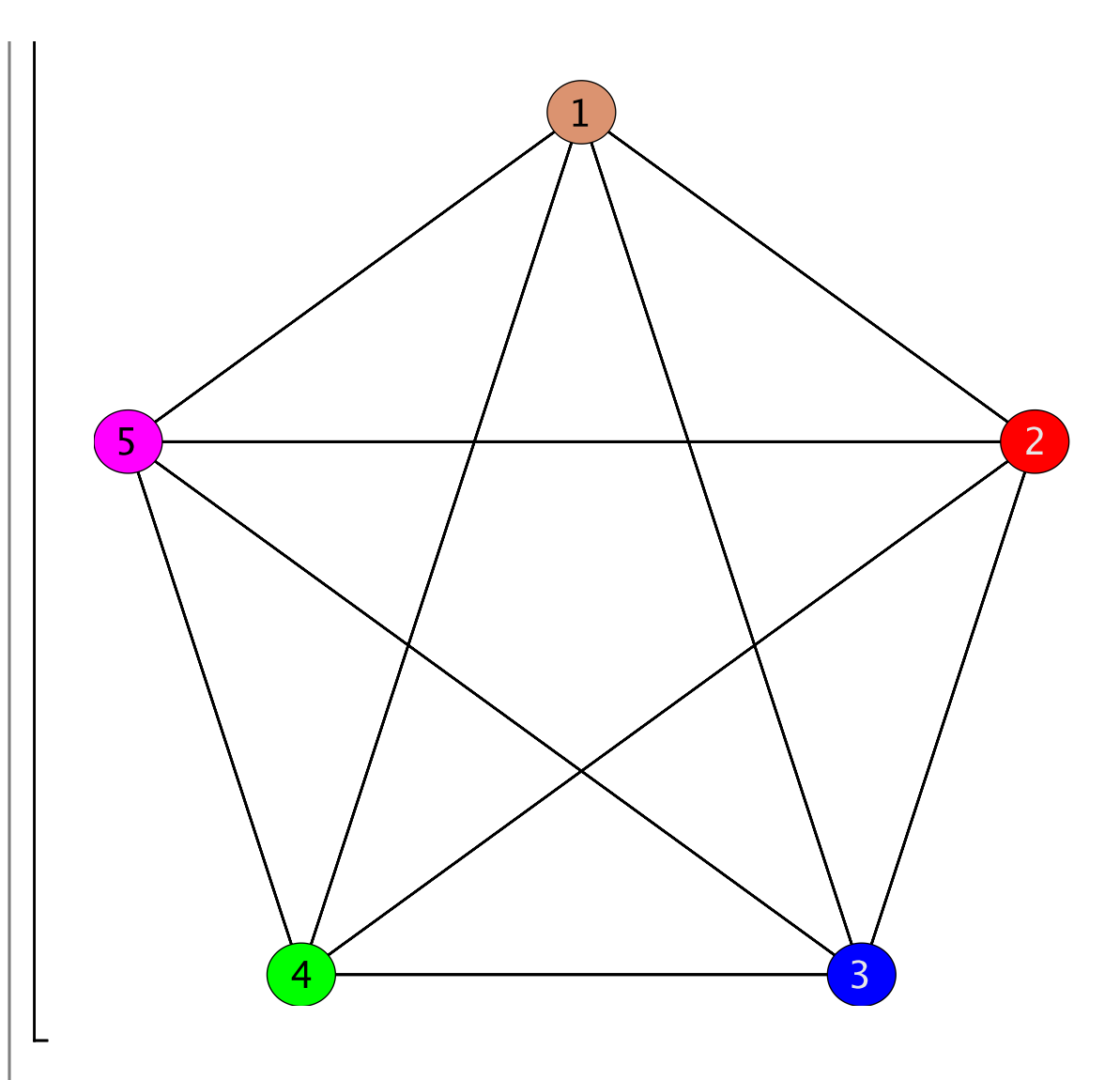

- Maple's previous method of computing the chromatic number of a graph computed a max clique inside the graph as a first step.
- The size of a max clique in a graph gives lower bound on the chromatic number.
- When the max clique is as large as possible (i.e., in the case of a complete graph) the method performs very well.
- The method does not perform particularly well in general (even just finding a max clique is NP hard).

## **Opportunity to use SAT solver**

- The problem is naturally translated into a Boolean satisfiability setting.
- Say we want to determine if a graph with  $n$  vertices V is  $k$ -colourable.
- For each vertex  $v \in V$  we use the Boolean variables  $v[1]$ , ...,  $v[k]$  with  $v[i]$ denoting that  $v$  can be coloured with colour  $i$ .

#### **Positive clauses**

Each vertex has to be coloured some colour:  $v[1] \vee v[2] \vee \cdots \vee v[k]$  for each  $v \in V$ 

#### **Negative clauses**

Each vertex cannot be coloured two colours:  $\neg$   $v[c] \vee \neg v[d]$  for each pair of distinct colours  $(c, d)$  and  $v \in V$ 

Adjacent vertices cannot be coloured the same color:  $\neg u[c] \vee \neg v[c]$  for each pair of adjacent vertices  $(u, v)$  and each colour  $c$ .

- For each  $k = 1, 2, 3,..., n$  we construct the above Boolean formulas  $S_k$  and check whether the set of all such formulas is satisfiable.
- We know that  $S_k$  is satisfiable for  $k = n$  and unsatisfible for  $k = 1$ (assuming there is at least one edge).
- The value of k for which  $S_k$  is satisfiable but  $S_{k-1}$  is unsatisfiable is the chromatic number of the graph.

#### **In practice: hard cases**

- The hardest set of formulas to determine the satisfiability of is  $S_{k-1}$  where  $k$  is the chromatic number of the graph.
- For example, when G is the complete graph on  $n$  vertices the formulas  $S_{n-1}$  say that the complete graph can be coloured with  $n-1$  colours which is false (this is equivalent to the pigeonhole principle).
- When  $n = 11$  it starts taking the SAT solver minutes to determine that  $S_{n-1}$  is not satisfiable, even though the complete graphs should be easy to compute the chromatic number for (and Maple's previous implementation instantly solves this case).

## **In practice: continued...**

- However, the SAT method typically outperforms the previous Maple implementation.
- In fact, running both methods on a set of competition benchmarks the SAT method was always faster and solved a number of benchmarks that the previous method could not (in a reasonable amount of time).
- In short, the SAT method was only slower on complete graphs.

## **What to do?**

- The SAT method is generally better but performs poorly on complete (or almost-complete) graphs.
- Because complete graphs should be some of the easiest graphs to colour, using this method by itself is not adequate.
- We arrived at a **hybrid** stategy: we run both methods in parallel and return the result of whichever method finishes first.
- Each method was run on a separate node using the Grid package.

Code snippet:

- 
- -<br> **>** Grid:-Setup(numnodes = 2);<br>
Grid:-Run(0, GraphTheory:-ColorOptimal, [args]);

```
Grid-Run(1, GraphTheory-ColorSAT, [args]);
first node := Grid-WaitForFirst();
Grid-Interrupt();
Grid-Wait(),
result := Grid-GetLastResult(firstnode);
```
## **Example of performance**

- In the following example Maple 2017 is unable to determine the chromatic number after an hour of CPU time while Maple 2018 does so in seconds.
- The example is a random graph which appears in the paper "Optimization by Simulated Annealing: An Experimental Evaluation; Part II, Graph Coloring and Number Partitioning".
- >  $G \coloneqq$ :-Import("example/DSJC125.1.s6", base = datadir);<br>time(ChromaticNumber(G));

 $G =$ 

Graph 1: an undirected unweighted graph with 125 vertices and 736  $\text{edge}(s)$ 

0.281

**(2.6.1)**